**Other** 

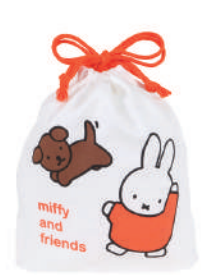

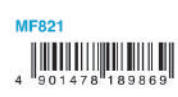

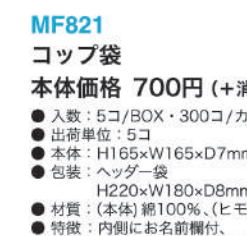

お名前欄付

 $842+3$ 

本体価格 700円 (+消費税) ● 入数: 5コ/BOX · 300コ/カートン ● 本体: H165×W165×D7mm, 20g ● 今来・FIT69xw7160xD7/fflifik\_20g<br>- 日20xW180xD8mm、23g<br>- 月220xW180xD8mm、23g<br>- 村質:(本体)網100%、(ヒモ) アグリル<br>- 鈴徴: - 8cmのマチ付、日本製

M

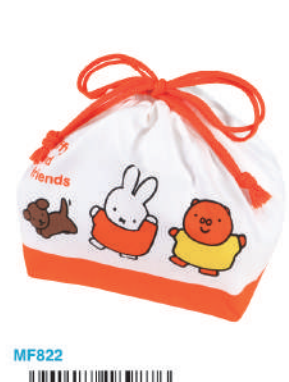

 $\frac{1}{4}$   $\frac{1}{901478}$   $\frac{1}{189876}$ 

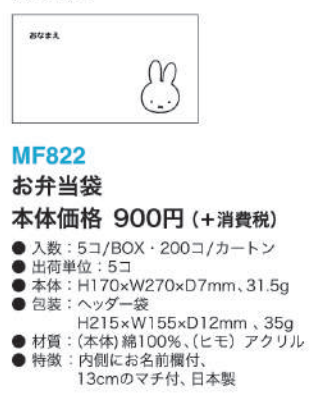

お名前欄付

お名前欄付 **BUEA** 

M

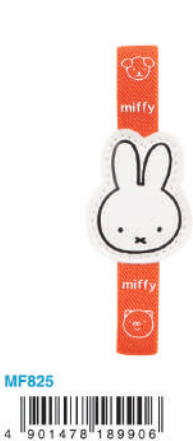

お名前欄付 **MF825** ランチベルト

本体価格 460円 (+消費税) ● 入数:5コ/BOX·200コ/カートン ● A 先 お - 5コ/B 0x - 200コ/カートン<br>● 出荷単位:5コ<br>● 本体:H112×W38×D7mm、5g<br>● 材質:(本体) ポリエステル、天然ゴム<br>● 材質:(本体) ポリエステル、天然ゴム  **MF823** 

# $\begin{array}{c} 1 \\ 4 \end{array} \begin{array}{c} 1 \\ 901478 \\ ^{189883} \end{array}$

**MF824** 

ランチョンマット

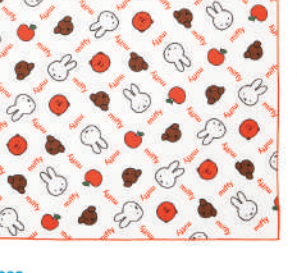

**MF823** ランチクロス 本体価格 600円 (+消費税) ● 入数:5コ/BOX·200コ/カートン ● 出荷単位:5コ<br>● 本体:H425×W425×D2mm、30g ● 包装:ヘッダー袋<br>H260×W123×D6mm、34g

● 材質:綿100%<br>● 材質:綿100%<br>● 特徴:裏面にお名前欄付、日本製

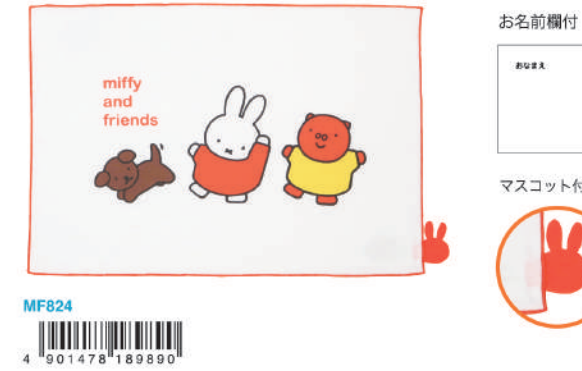

# **BUIX**  $\Omega$ マスコット付!!

### 本体価格 600円 (+消費税) ● 入数:5コ/BOX·200コ/カートン ● 出荷単位:5コ<br>● 本体:(マット) H250×W350×D2mm

- ーーーー(マスコットを含む)H250×W372×D2mm、18g<br>● 包装:ヘッダー袋
- 

### **Character**

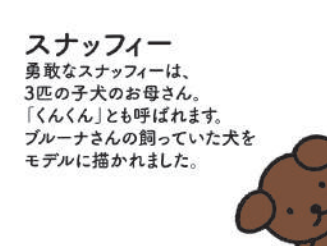

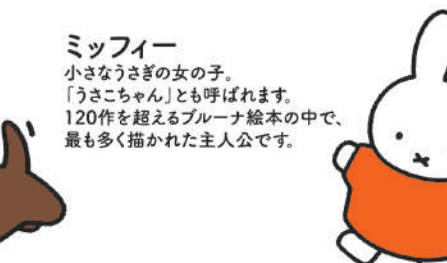

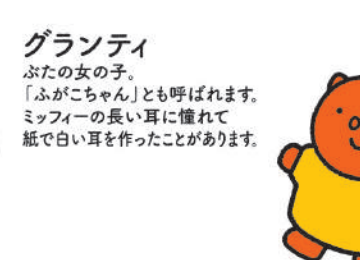

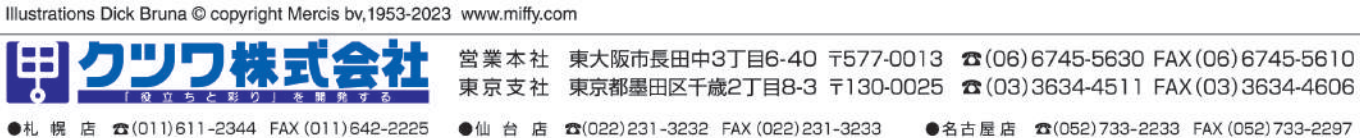

●札 幌 店 ☎ (011)611-2344 FAX (011)642-2225 ●広島店 3(082)276-9280 FAX (082)276-9281 ●福岡店 33(092)451-5611 FAX (092)451-5610 ●大阪物流部 ☎(06)6745-5625 FAX (06)6746-2272 クツワは、「(公財)ベルマーク教育助成財団」の </> ベルマーク活動に参加し、学校の教育環境の向上に協力しています。

●カタログに掲載の商品は印刷色のため、実際の色とは異なる場合があります。 ●商品の改良などのため、予告無くデザイン・仕様などを変更する場合があります。 ●流通の円滑化、及び商品破損、汚れを防ぐため不良品以外の返品はお断り致します。 クツワ(株)のJANコードは4901478です。全商品PL保険加入済

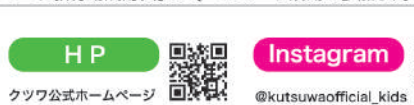

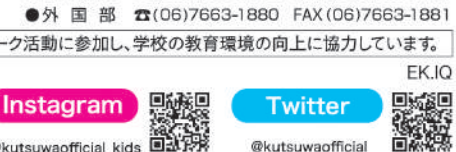

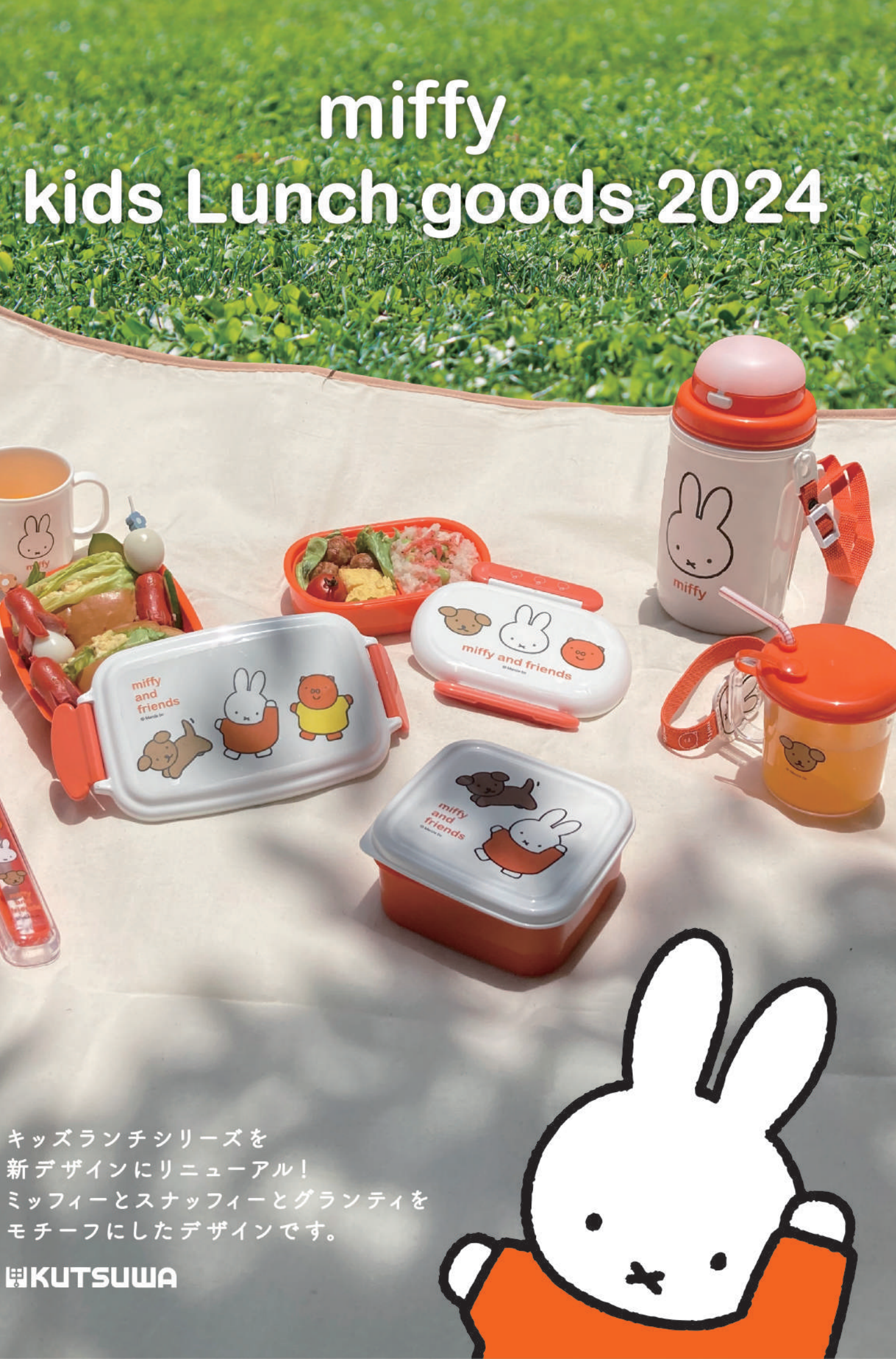

**EKUTSUWA** 

### **Lunch box**

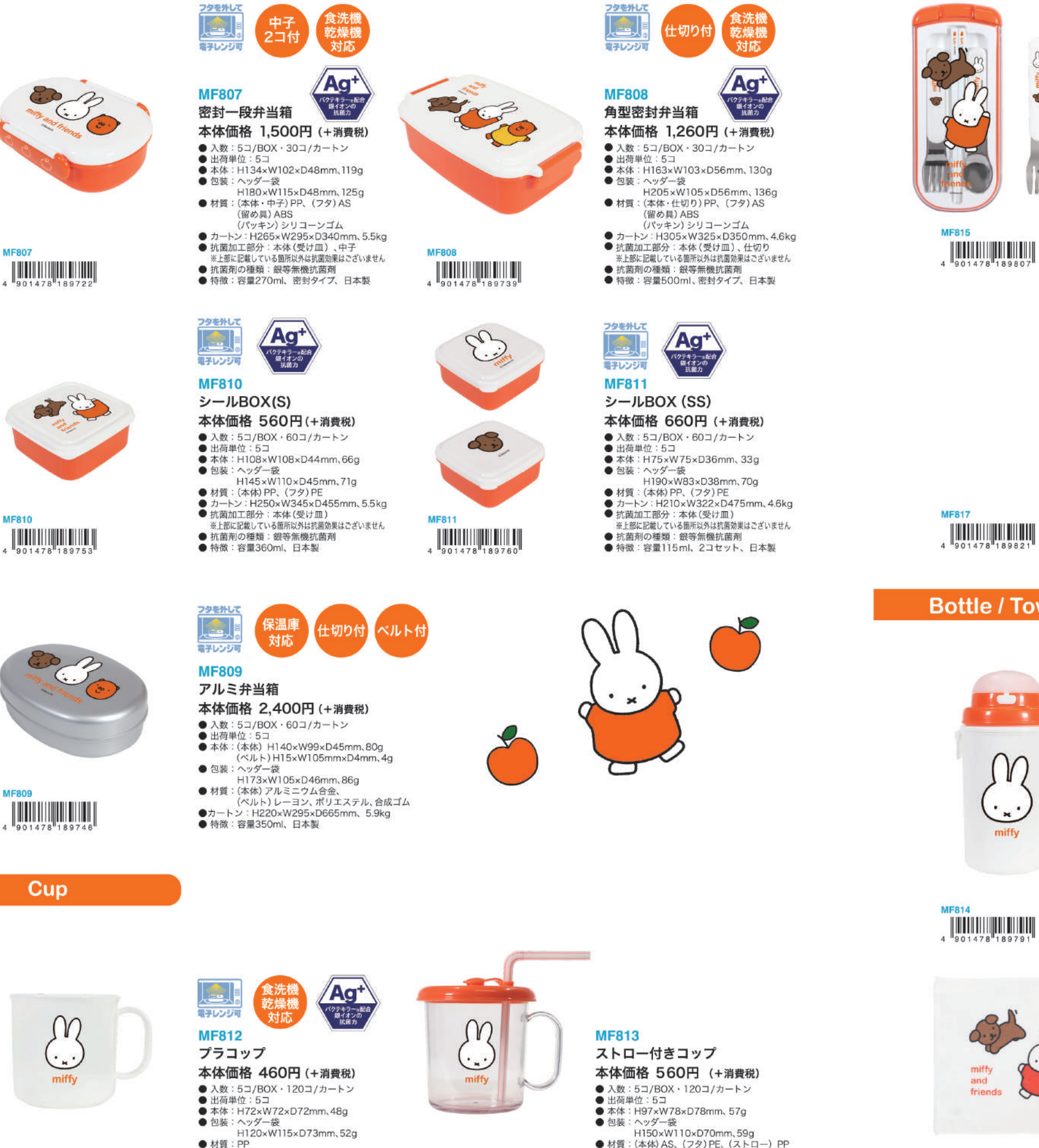

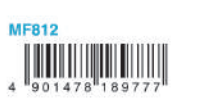

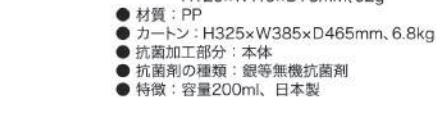

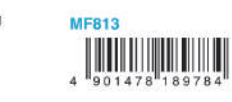

- 材質: (本体) AS、(フタ) PE、(ストロー) PP
- ● 特徴: 容量: 210ml.
- ストローは既存のものが使えます、日本製

### **Cutlery**

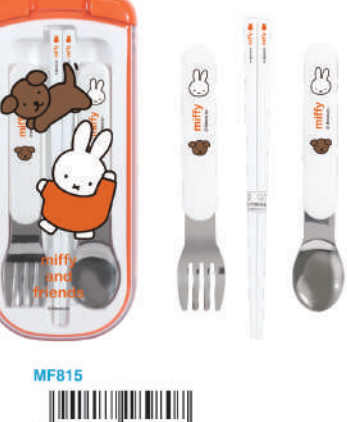

 $\mathfrak{B}$ 

 $\frac{1}{2}$ 

29

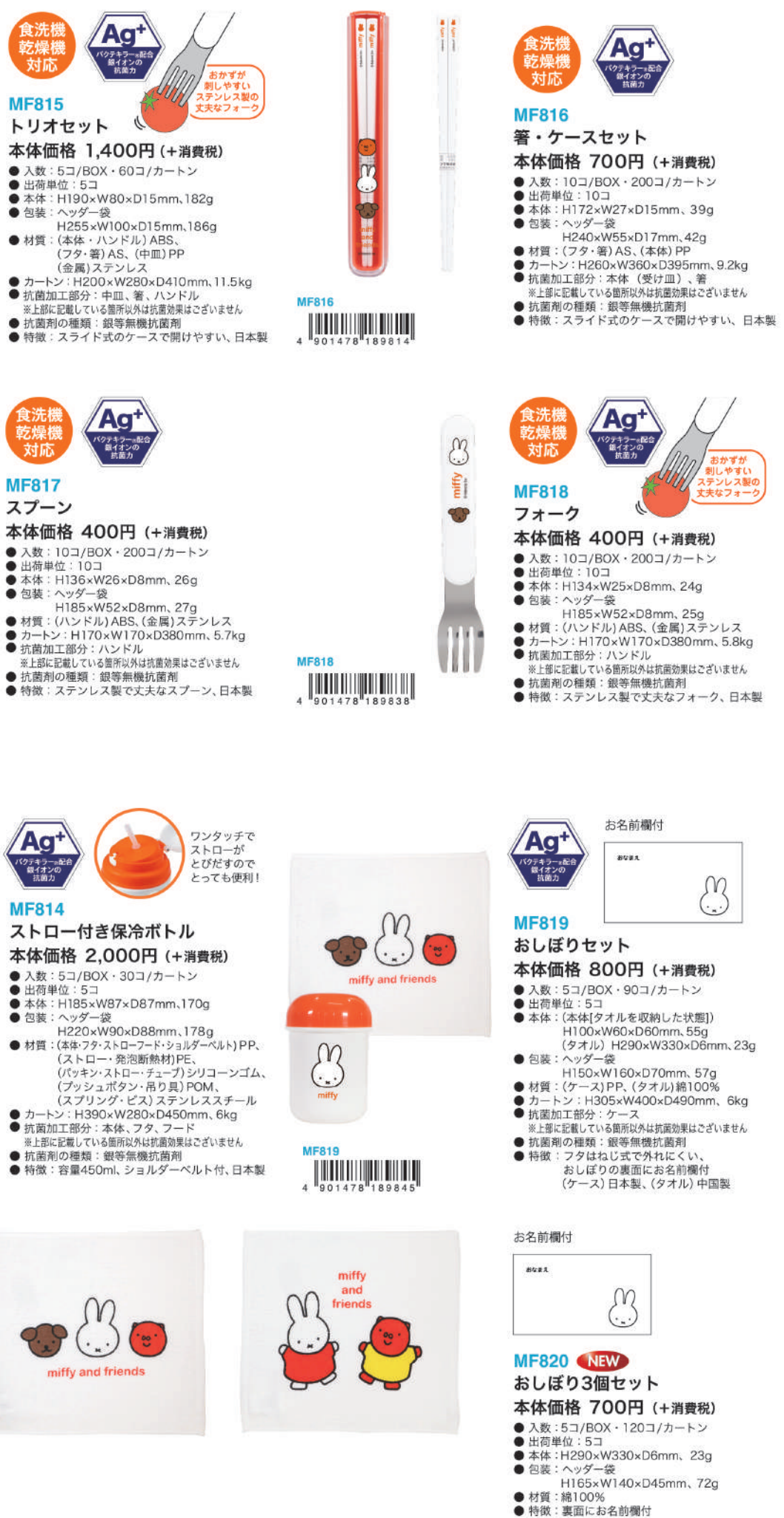

**MF817** 

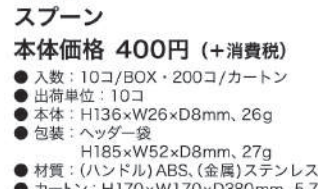

 $\begin{bmatrix} 1 & 0 & 0 & 0 \\ 0 & 0 & 1 & 0 & 0 \\ 0 & 0 & 0 & 0 & 0 \\ 0 & 0 & 0 & 0 & 0 \\ 0 & 0 & 0 & 0 & 0 \\ 0 & 0 & 0 & 0 & 0 \\ 0 & 0 & 0 & 0 & 0 \\ 0 & 0 & 0 & 0 & 0 \\ 0 & 0 & 0 & 0 & 0 \\ 0 & 0 & 0 & 0 & 0 \\ 0 & 0 & 0 & 0 & 0 & 0 \\ 0 & 0 & 0 & 0 & 0 & 0 \\ 0 & 0 & 0 & 0 & 0 & 0 & 0 \\ 0 & 0 & 0 &$ 

## **Bottle / Towel**

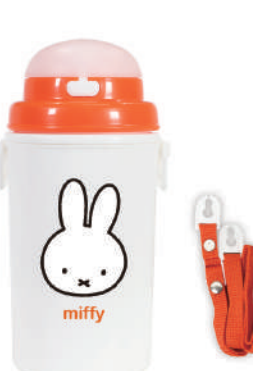

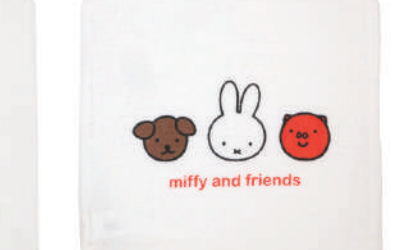

MER<sub>21</sub> **THE REAL PROPERTY** 1901478 189852